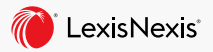

## Be Sure Your Cases Are Good Law

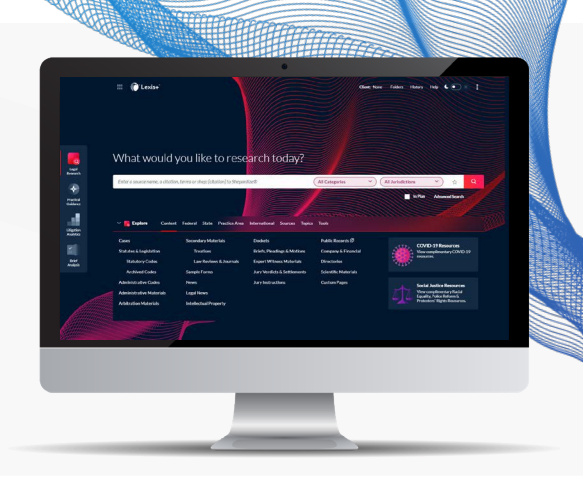

You need to cite the strongest authority in your assignments. *Shepard's®* is the legal industry's premier legal citator and has been for the past 140+ years. That's why the process of finding the strongest authority to cite is called *Shepardizing™*.

**Top three tips:**

## **ACCESSING A** *SHEPARD'S* **REPORT**

There are three ways to access a *Shepard's* report: 1) click the *Shepard's* Signal™ indicator next to the case name; 2) enter shep: and the cite in the Search Box (e.g., shep: 591 f3d 1232); and 3) click *Shepardize®* document in the *Shepard's* preview of any case.

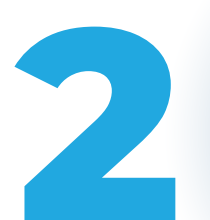

## **UTILIZE FILTERS TO NARROW YOUR** *SHEPARD'S* **REPORT**

Filter citing references to identify vital cases. Filter by treatment, jurisdiction, depth of discussion, headnote or time frame. Refine further by specific words within your *Shepard's* report.

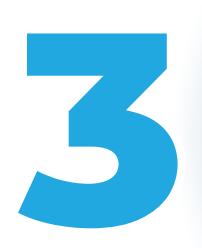

## **UNDERSTAND ANAYSIS FASTER WITH THE** *SHEPARD'S* **CITING DECISIONS ANALYSIS CHART**

Utilize the *Shepard's* Citing Decisions Analysis chart at the top of each *Shepard's* report. The chart provides an interactive summary for a quick, jurisdictional view of your case's treatment history.